## **Portable DVD player** PET831

Register your product and get support at www.philips.com/welcome

Руководство пользователя

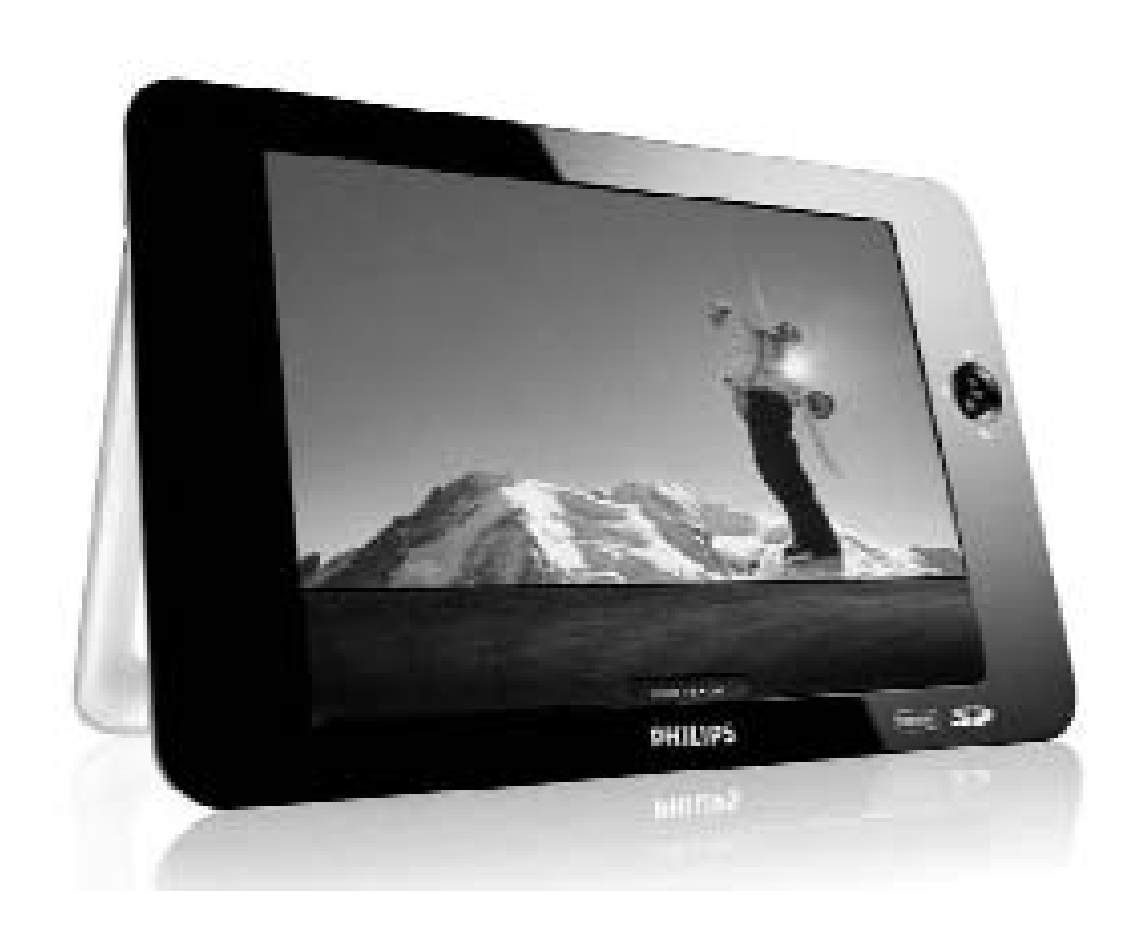

# **PHILIPS**

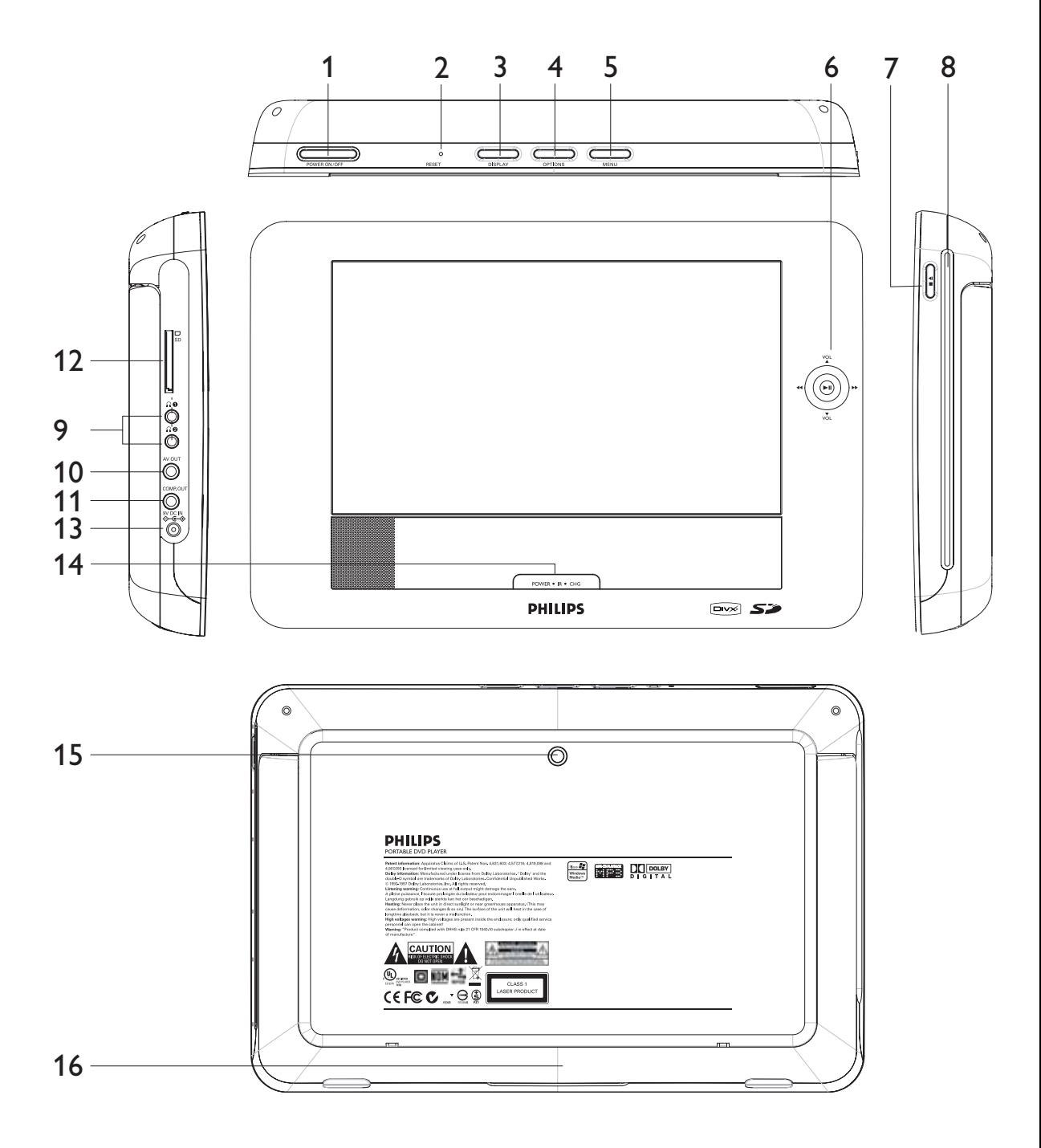

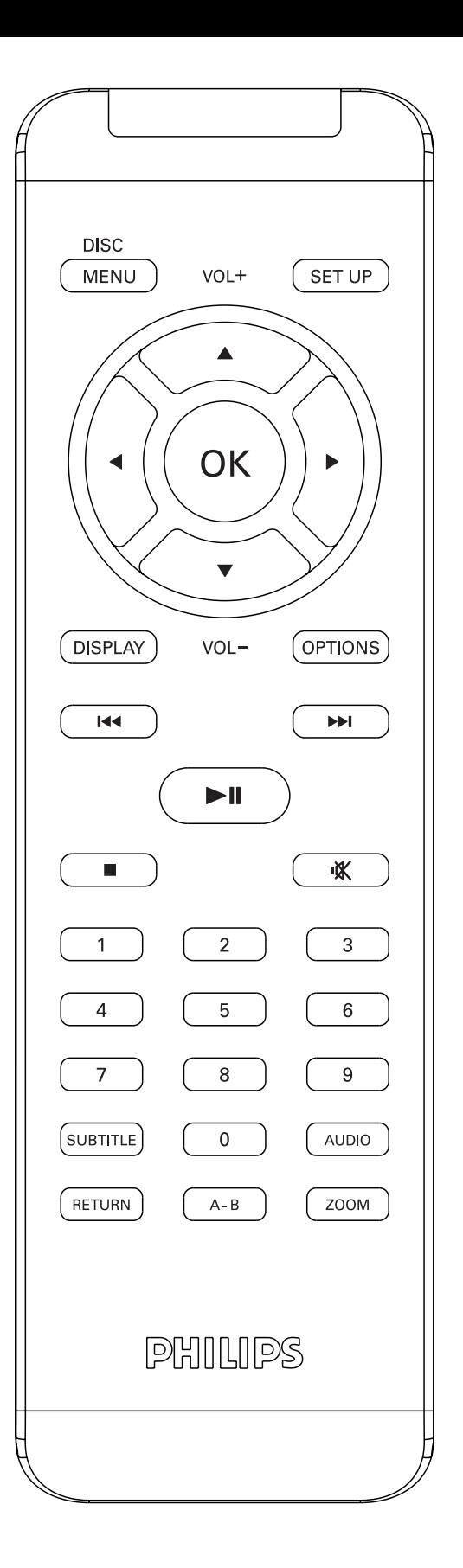

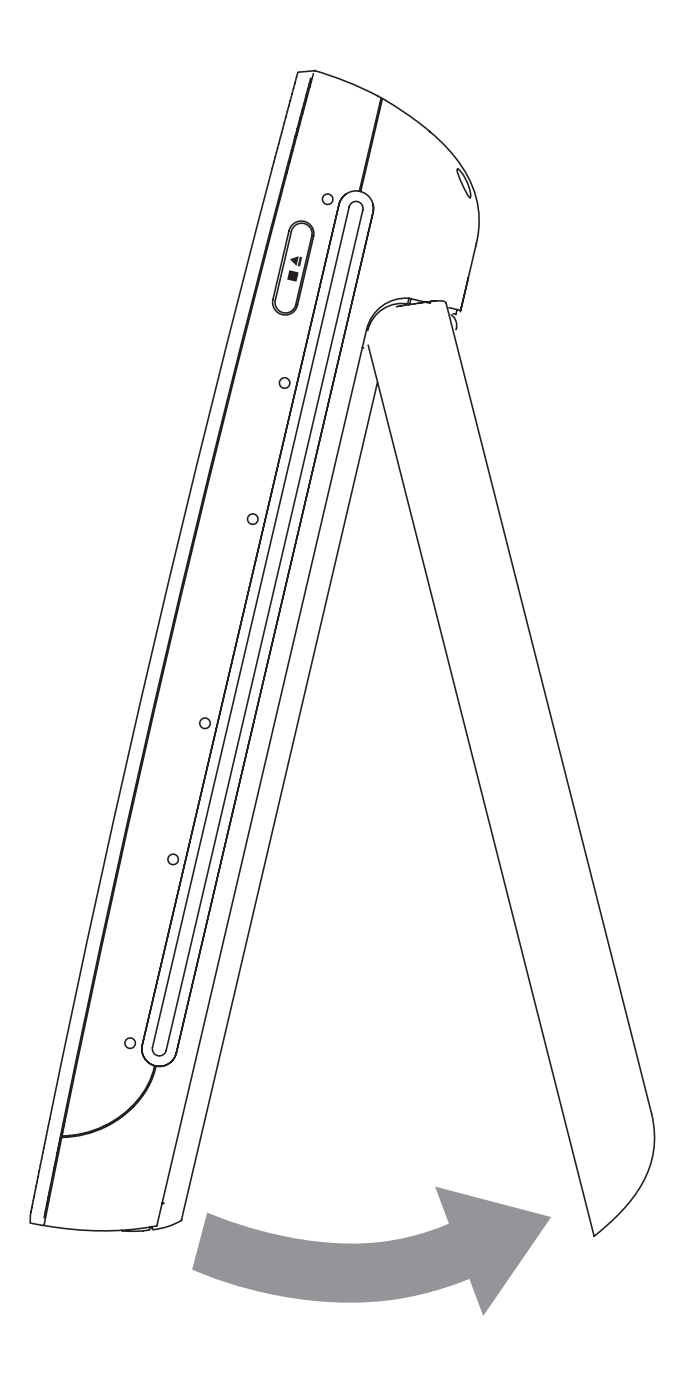

# Pyccкий

**Поздравляем с покупкой и приветствуем в клубе Philips!** 

**Для получения максимальной поддержки, предлагаемой Philips, зарегистрируйте Ваше изделие в : www.philips.com/welcome.**

# **Содержание**

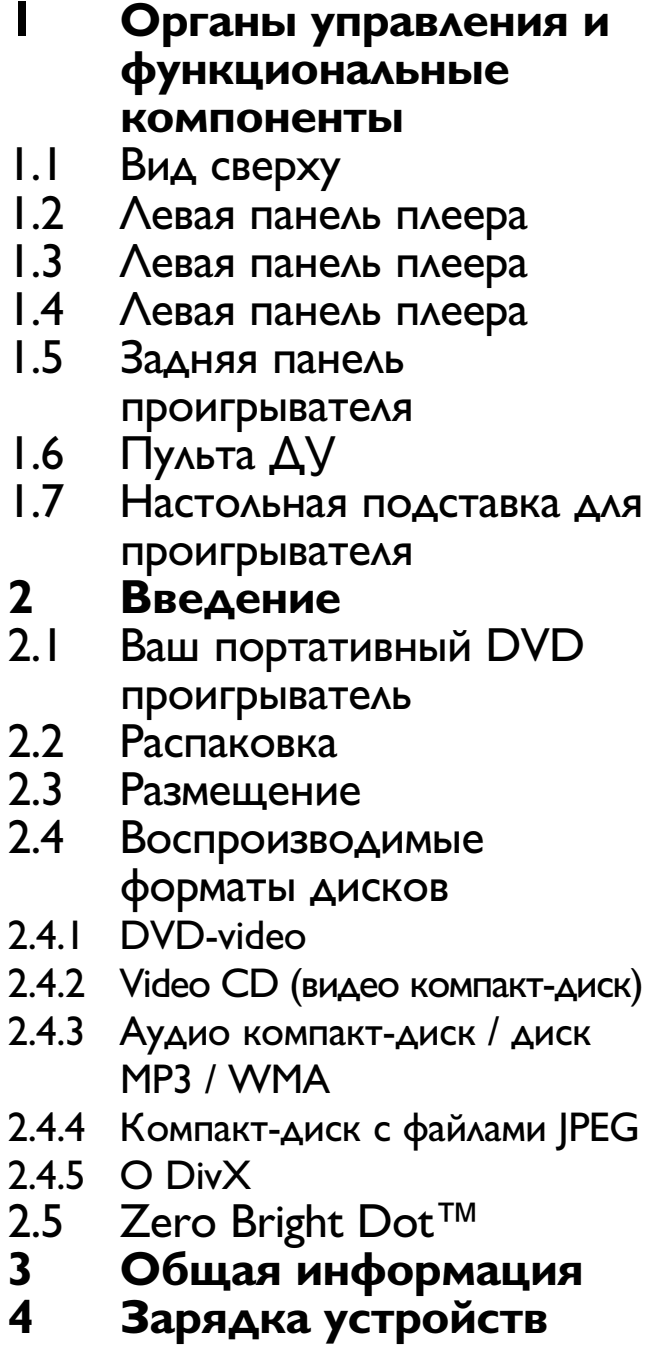

- 4.1 Зарядка DVD-плеера<br>4.2 Установка питания пу
	- 4.2 Установка питания пульта дистанционного управления
- **5 Начало работы**<br>5.1 Настройка
	-
- 5.1 Настройка<br>5.2 Воспроизве 5.2 Воспроизведение DVD
- 5.3 Воспроизведение VCD
- **Воспроизведение**  $(S)-VCD$
- 5.5 Воспроизведение музыкальных CD
- 5.6 Воспроизведение музыкальных MP3/WMA-CD
- 5.7 Воспроизведение Picture-CD
- 5.8 Воспроизведение с карты памяти SD
- **6 Дополнительные функции**
- 6.1 Меню DISPLAY (ДИСПЛЕЙ)
- 6.2 Соединения
- 6.2.1 Наушники
- 6.2.2 Телевизор
- **7 Устранение неполадок**
	- **8 Технические данные**

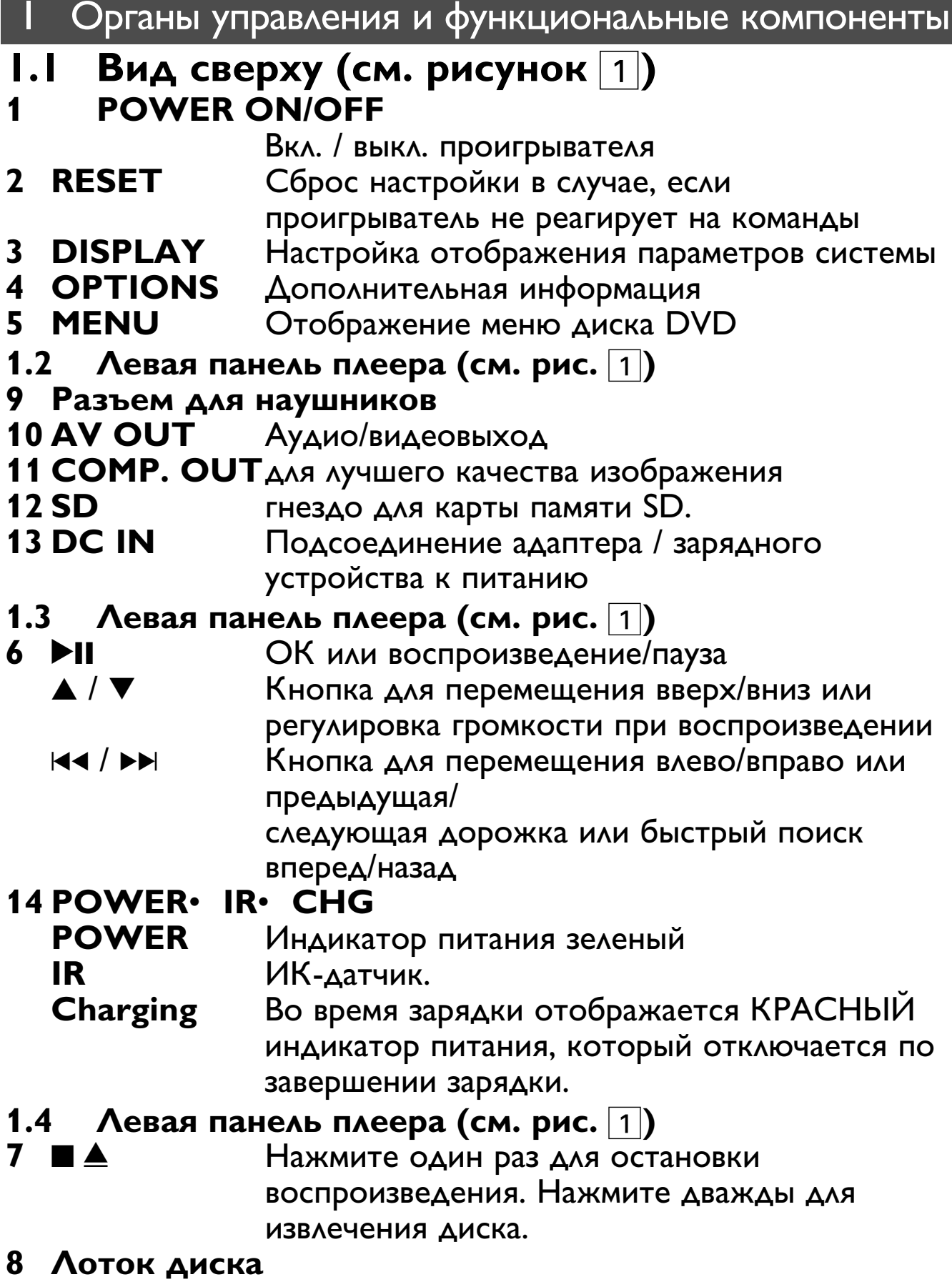

![](_page_6_Picture_192.jpeg)

Выдвиньте подставку на задней панели проигрывателя.

### 2 Введение

# **2.1 Ваш портативный DVD проигрыватель**

Ваш портативный DVD проигрыватель воспроизводит цифровые видеодиски, отвечающие универсальному стандарту DVD Video. С его помощью вы можете наслаждаться полнометражными фильмами с качеством изображения как в кинотеатре и стереофоническим или многоканальным звуком (в зависимости от диска и от настройки воспроизведения). Предусмотрено использование всех уникальных функций формата DVD-Video, таких как выбор языков звуковой дорожки и субтитров, а также углов камеры (опять-таки в зависимости от диска).

Более того, функция блокировки доступа (родительского контроля) позволяет ограничивать просмотр дисков детьми. Вы увидите, насколько прост в использовании ваш проигрыватель, благодаря наличию экранных меню и дисплея проигрывателя в сочетании с пультом ДУ.

# **2.2 Распаковка**

Сначала следует проверить и идентифицировать содержимое упаковки, которое должно включать следующее:

- Портативный DVD проигрыватель
- Пульт дистанционного управления
- Автомобильный адаптер (12В)
- Адаптер питания переменного тока
- Руководство пользователя
- Защитный чехол
- Набор для монтажа на подголовник в автомобил
- СОМР. Кабель OUT

# **2.3 Размещение**

- Разместите проигрыватель на плоской горизонтальной поверхности.
- Держите его подальше от различных нагревателей и прямых солнечный лучей.
- Если проигрыватель плохо считывает компакт-/DVD-диски, попробуйте очистить линзу с помощью доступного

чистящего средства для CD/DVD перед тем, как отнести проигрыватель в ремонт. Другие чистящие средства могут

- Дверца диска всегда должна быть закрыта во избежание<br>попадания пыли на линзу.
- При быстром перемещении проигрывателя с холода в тепло линза может запотеть. В этом случае воспроизведение компакт-/DVD-дисков станет невозможным. Оставьте проигрыватель в тепле и дождитесь испарения влаги.

#### **2.4 Воспроизводимые форматы дисков**

Помимо дисков DVD-Video, возможно воспроизведение всех видео и аудио компакт-дисков (включая CDR, CDRW, DVD±R и DVD±RW).

#### **2.4.1 DVD-video**

В зависимости от записанного на диске материала (фильм, видеоклипы, драматический сериал и т.п), эти диски могут состоять из одного или нескольких произведений, а каждое произведение может состоять из одного или нескольких разделов. Для обеспечения простого и удобного доступа на проигрывателе предусмотрено перемещение между произведениями и разделами.  $\sqcap$ COMPACT

**2.4.2 Video CD (видео компакт-диск)** <sup>В</sup> зависимости от записанного на диске материала (фильм, видеоклипы, драматический сериал и т.п), эти диски могут состоять из одной или нескольких

дорожек, а дорожки могут состоять из одного или нескольких фрагментов, что указывается на коробке диска.Для обеспечения простого и удобного доступа на проигрывателе предусмотрено перемещение между дорожками и фрагментами.

**2.4.3 Аудио компакт-диск / диск MP3 / WMA** Аудио компакт-диски / диски MP3/ WMA содержат только музыкальные дорожки. Их можно воспроизводить обычным образом через

стереосистему с помощью кнопок на пульте ДУ

и/или на основном устройстве, а также через телевизор с помощью экранных меню (OSD).

![](_page_8_Picture_13.jpeg)

![](_page_8_Picture_14.jpeg)

![](_page_8_Picture_15.jpeg)

![](_page_8_Picture_16.jpeg)

#### **2.4.4 Компакт-диск с файлами JPEG** На данном проигрывателе возможен также просмотр фотографий в формате JPEG.

### **2.4.5 О Div**X

DivX - популярная мультимедийная технология, созданная DivX,  $\vert$  DIVX® Inc. Мультимедийные файлы DivX содержат видео в сильно сжатом формате с высоким качеством изображения, обеспечивая сравнительно небольшой размер файла. Файлы DivX могут также содержать дополнительные мультимедийные функции, такие как меню, субтитры и другие аудиокомпозиции. Многие мультимедийные файлы DivX можно загрузить из Интернета. Вы можете создавать собственные файлы, используя собственную информацию и простые инструменты сайта DivX.com.

# **2.5 Zero Bright Dot™**

Насладитесь картинками высочайшего качества без помех на ЖК-экране. Среди ЖК-дисплеев распространены недостатки,

![](_page_9_Picture_5.jpeg)

известные в отрасли как "яркие точки". Ограниченное количество ярких точек ранее считалось неизбежным побочным эффектом массового производства

ЖК-дисплеев. Благодаря процедурам строгого контроля качетства Philips, используемых при производстве портативных DVD-плееров, наши ЖК-дисплеи изготавливаются с нулевой погрешностью по ярким точкам. Выбирайте портативные

DVD-плееры с Zero Bright Dot™ Policy (политика отсутствия ярких точек) для обеспечения оптимального качества изображения.

Гарантийное обслуживается различается в завсимисоти от региона. Более подробную информацию можно получить в местном представительстве Philips.

# 3 Общая информаци

#### **Источники питания**

Питание данногоустройства осуществляется через входящий в комплект адаптер переменного тока, автомобильный адаптер или от аккумуляторного блока.

• Убедитесь, что входное напряжение адаптера переменного тока соответствует напряжению в местной сети. В противном случае адаптер переменного тока и устройство могут быть повреждены.

- Не дотрагивайтесь до адаптера переменного тока влажными руками во избежание поражения электрическим током.
- При подключении адаптера электропитания автомобиля (зажигалки) убедитесь, что входное напряжение адаптера переменного тока соответствует напряжению в сети автомобиля.
- Если вы не собираетесь пользоваться устройством длительное время, отсоедините адаптер переменного тока от сетевой розетки.
- При отсоединении адаптера переменного тока держитесь за вилку. Не тяните за шнур питания.

Всегда используйте прилагаемый переходник перем./пост. тока (AY4129)

#### **Безопасность и обслуживание**

- Не пытайтесь разобрать устройство; лазерные лучи опасны для глаз. Любое обслуживание должно выполняться квалифицированными специалистами.
- Если внутрь устройства попала влага или посторонние предметы, отсоедините адаптер переменного тока.
- Старайтесь не ронять устройство и не подвергать его сильным ударам - это может вызвать неисправности.

#### **Правила безопасности при прослушивании**

**Слушайте при умеренной громкости.**

- Использование наушников при высокой громкости может повредить слух. Данное изделие издает звуки в децибельном диапазоне, который может привести к потере слуха у здорового человека даже при длительности воздействия менее минуты. Более высокие уровни громкости рекомендуются лицам, уже страдающим определенной потерей слуха.
- Звук может быть обманчивым. Постепенно "комфортный уровень" слуха адаптируется к высокой громкости. Поэтому после длительного прослушивания "нормальный" звук может на самом деле быть громким и вредным для вашего слуха.

Чтобы защитить себя, установите громкость на безопасный уровень, прежде чем ваш слух адаптируется, и оставьте ее на этом уровне.

#### **Чтобы установить безопасный уровень громкости:**

• Установите ручку громкости на малый уровень.

![](_page_10_Picture_16.jpeg)

• Медленно повышайте громкость, пока звучание не станет комфортным и четким.

**Прослушивание не должно превышать разумные сроки:**

- Длительное воздействие звука, даже при нормальных "безопасных уровнях", может также привести к потере слуха.
- Следует разумно использовать аппаратуру и делать паузы в прослушивании.

**Обязательно соблюдайте следующие правила при использовании наушников.**

- Слушайте при умеренном уровне громкости в течение разумного промежутка времени.
- Не регулируйте громкость по мере адаптации слуха.
- Не повышайте громкость на столько, что не сможете слышать происходящее вокруг вас.
- Следует соблюдать осторожность или временно прекратить использование наушников в потенциально опасных ситуациях.
- Не используйте наушники во время управления транспортным средством, велосипедом, катания на скейтборде и т.д. - это может создать опасность на дороге. Кроме того, во многих странах это запрещено.
- Важно! Компания (касается моделей, в комплекте с которыми поставляются наушники): Philips гарантирует, что при использовании оригинальной модели наушников, входящей в комплект поставки аудиопроигрывателя, последние обеспечивают надлежащую громкость звука аудиопроигрывателя, величина которой определяется соответствующими регулятивными органами. При необходимости замены наушников рекомендуется обратиться к розничному продавцу и заказать аналогичную модель оригинальных наушников Philips.
- Безопасность при движении: не пользуйтесь во время езды на машине или велосипеде, так как это может привести к аварии.
- Не подвергайте изделие чрезмерному нагреву от нагревательных приборов или прямых солнечных лучей.
- Данное устройство не является водонепроницаемым; не допускайте погружения проигрыватель в воду. Попавшая в проигрывателя вода может привести к значительному повреждению и ржавению.
- Не пользуйтесь никакими чистящими средствами, содержащими спирт, аммиак, бензол или абразивные вещества, поскольку это может повредить проигрыватель.
- Запрещается подвергать устройство воздействию воды. Не помещайте на устройство предметы, представляющие опасность (например, сосуды с жидкостями, зажженные свечи).

• Не прикасайтесь к линзам проигрывателя CD!

**Примечание**: При непрерывном продолжительном использовании проигрывателя его поверхность может нагреваться. Это нормально.

- **Обращение <sup>с</sup> дисками** Не прикрепляйте <sup>к</sup> диску бумагу или ленту.
- Держите диск подальше от прямых солнечных лучей или источников нагре

![](_page_12_Picture_5.jpeg)

- После воспроизведения помещайте ди в его коробку.
- При очистке протирайте диск от центра к краям мягкой чистой тканью без ворса.

### **Обращение с ЖК-дисплеем**

ЖКД изготавливается по технологии высокой четкости. Однако вы можете видеть крошечные черные точки, которые постоянно отображаются на ЖКД. Это обычный результат производственного процесса и не является неисправностью.

### **Информация по охране окружающей среды**

Мы сделали все возможное для того, чтобы упаковка могла быть легко разделена на четыре группы однородных материалов: картон, полистирол, PS, PE, PET.

Ваше устройство изготовлено из материалов, которые могут быть вторично использованы при условии, что разборка выполняется специализированным предприятием. Просим в соблюдать постановления местных властей относительно выброса упаковочных материалов, разрядившихся батарей вышедшего из употребления оборудования.

#### **Информация об авторских правах**

Официальная продукция DivX® Certified. Воспроизведение всех видео DivX® (в т.ч. DivX® 6) как стандартных медиафайлов DivX®.

являются собственностью соответствующих владельцев Неавторизованное копирование и распространение записей Интернета / компакт-дисков /VCD / DVD нарушает законодательство об авторском праве и международные соглашения. "DivX, DivX" Certified и соответствующие логотипы являются торговыми марками DivX, Inc. и используются по лицензии. Все торговый марки и зарегистрированные торговые марки

Windows Media и логотип Windows являются торговыми марками или зарегистрированными торговыми марками корпорации Microsoft в США и/или других странах.

# 4 Зарядка устройств

# **4.1 Зарядка DVD-плеера**

Подключите переходник перем./пост. тока • **КРАСНЫЙ** индикатор указывает на ход зарядк $\frac{m}{\mu}$ Если устройство не используется, полная зарядка занимает примерно 4 часа. Однако во время использования на это может уйти более 8 часов.

• **КРАСНЫЙ** индикатор погаснет после полной зарядки устройства. Если на экране отображается значок низкого заряда аккумулятора, зарядите пле

**4.2 Установка питания пульта дистанционного управления**

0:00 O:0

- **1 Откройте крышку батарейного отсека. Удали** защитный пластмассовый язычок (только пр первом использовании).
- **2** Вставьте I литиевую 3-вольтовую батарею т CR2025, затем закройте отсек.

#### **ОСТОРОЖНО**!

- Батареи содержат химические вещества: размещайте их осторожно.
- При неправильной замене батареи существует опасность взрыва. Заменяйте только на батарею такого же или эквивалентного типа.
- Неправильное использование батарей может привести к утечке электролита; это повлечет за собой повреждение отсека или взрыв батарей.
- Если устройство не используется в течение длительного времени, извлеките батарейки.
- Перхлоратный материал могут применяться специальные требования по обращению. См. www.dtsc.ca.gov/hazardouswaste/perchlorate.

#### 5 Начало работы

# **5.1 Настройка**

**1** Нажмите **SETUP**. Отображается список функций

![](_page_14_Picture_9.jpeg)

- **2** Используйте ▲ / ▼ для выделения выбранной опции
- 3 Используйте **14 или >>** для входа в подменю
- **4** Используйте клавиши перемещения для выделения нужной настройки и нажмите **OK** для подтверждения.

### **5** Меню **SETUP** (НАСТРОЙКА) содержит:

![](_page_15_Picture_107.jpeg)

Настройки изображения могут быть изменены только после остановки воспроизведения.

![](_page_16_Picture_0.jpeg)

- **1** Нажмите и быстро отпустите кнопку **POWER** на верху проигрывателя для включения устройства.
- **2** Вставьте диск DVD в лоток для дисков на правой стороне проигрывателя.
- **3** Плеер автоматически начнет воспроизведение диска.

ВАЖНАЯ ИНФРОМАЦИЯ! Не вставляйте в проигрыватель 8 см минидиск DVD. Минидиск DVD не воспроизводится этим проигрывателем DVD.

- **4** Используйте клавиши перемещения **∢**, ▶, ▲, ▼ для выбора элемента из меню DVD-диска, такие как "воспроизвести сейчас", "выбрать языки" и "субтитры".
- **5** Во время воспроизведения доступны следующие функции:

![](_page_16_Picture_160.jpeg)

![](_page_17_Picture_156.jpeg)

# **5.3 Воспроизведение VCD**

- **1** Нажмите и быстро отпустите кнопку **POWER** на верху проигрывателя для включения устройства.
- **2** Вставьте VCD в лоток для дисков на правой стороне проигрывателя.
- **3** Устройство автоматически начнет воспроизведение диска.
- **4** Во время воспроизведения доступны следующие функции:

#### Пауза Нажмите <sup>></sup>II для приостановления воспроизведения. Можно возобновить воспроизведение, нажав >II еще раз

#### **Предыдущий/следующий**

Кратковременно нажмите Ю или >> один или несколько раз для выбора нужных глав

![](_page_18_Picture_148.jpeg)

# **5.4 Воспроизведение (S)-VCD**

Диски (Super) Video CD могут обладать функцией **PBC** (Управление воспроизведением). Она позволяет воспроизводить такие диски в интерактивном режиме согласно меню на дисплее.

- **1** Нажмите и быстро отпустите кнопку **POWER** на верху проигрывателя для включения устройства.
- **2** Вставьте (S)VCD **PBC** лоток для дисков на правой стороне проигрывателя.
- **3** Используйте числовые клавиши 0-9 для ввода вашего выбора или выбора опции воспроизведения.
- **4** Нажмите **RETURN** на пульте дистанционного управления для возврата в предыдущее меню.
- **5** Для включения/выключения режима "Управление воспроизведением" откройте **SETUP** и выберите **PBC settings** (Настройки РВС).

![](_page_19_Picture_5.jpeg)

# **5.5 Воспроизведение музыкальных CD**

- **1** Нажмите и быстро отпустите кнопку **POWER** на верху проигрывателя для включения устройства.
- **2** Откройте дверцу лотка для дисков и вставьте диск.
- **3** Устройство автоматически начнет воспроизведение диска.
- **4** Во время воспроизведения доступны следующие функции:

Пауза Нажмите <sup>II</sup> для приостановления воспроизведения. Можно возобновить воспроизведение, нажав **II** еще раз

#### **Предыдущий/следующий**

Кратковременно нажмите Ю или >> один или несколько раз для выбора нужных глав

#### **Быстрая перемотка назад/вперед**

Удерживайте нажатыми Ю или >> включится режим быстрого поиска.

#### **Управление громкостью**

Нажмите ▲ / ▼ кратковременно или несколько раз для увеличения/уменьшения громкости звука

**Повтор** Нажмите клавишу **OPTIONS** для выбора функции "Повторить 1 трек" или "Повторить все треки"

![](_page_20_Picture_116.jpeg)

### **5.6 Воспроизведение музыкальных MP3/ WMA-CD**

![](_page_20_Picture_2.jpeg)

- **1** Нажмите и быстро отпустите кнопку **POWER** на верху проигрывателя для включения устройства.
- **2** Откройте дверцу лотка для дисков и вставьте диск.
- **3** Устройство автоматически начнет воспроизведение диска.
- **4** Используйте клавиши перемещения для выбора воспроизводимой папки и файла MP3/WMA.

![](_page_20_Picture_117.jpeg)

![](_page_20_Picture_8.jpeg)

**5** Во время воспроизведения доступны следующие функции:

Пауза Нажмите <sup>II</sup> для приостановления воспроизведения. Можно возобновить воспроизведение, нажав **>II** еще раз

#### **Предыдущий/следующий**

Кратковременно нажмите Ю или >> один или несколько раз для выбора нужных глав

![](_page_21_Picture_110.jpeg)

# **5.7 Воспроизведение Picture-CD**

Плеер может считывать изображения только в формате JPEG.

- **1** Нажмите и быстро отпустите кнопку **POWER** на верху проигрывателя для включения устройства.
- **2** Откройте дверцу лотка для дисков и вставьте диск.
- **<sup>3</sup>** Устройство автоматически начнет воспроизведение диска. **<sup>4</sup>** Используйте клавиши перемещения для выбора
- воспроизводимой папки и файла JPEG.

![](_page_22_Picture_127.jpeg)

![](_page_22_Picture_128.jpeg)

![](_page_22_Picture_129.jpeg)

**6** После окончания воспроизведения, нажмите ■ ▲ для извлечения диска из проигрывателя.

# **5.8 Воспроизведение с карты памяти SD**

Гнездо для карты памяти SD поддерживает воспроизведение файлов JPEG / MP3 / WMA / DivX / MPG-4.

Невозможно передавать или перезаписывать данные с DVD на порт USB.

- **1** Нажмите и быстро отпустите кнопку **POWER** на верху проигрывателя для включения устройства.
- **2** Вставьте карту памяти SD в гнездо для карты памяти SD
- **3** Проигрыватель автоматически запустит просмотр
- 4 Используйте кнопки навигации для выбора нужного файла, затем нажмите кнопку **OK** для начала воспроизведения.

![](_page_23_Picture_86.jpeg)

**5** После окончания воспроизведения, выньте карту памяти SD из проигрывателя.

#### 6 Дополнительные функции

# **6.1 Меню DISPLAY (ДИСПЛЕЙ)**

При нажатии кнопки x во время воспроизведения, отобразится меню и вы получите доступ к следующим функциям и информации

![](_page_24_Picture_0.jpeg)

![](_page_24_Picture_70.jpeg)

## **6.2 Соединения**

#### **6.2.1 Наушники**

Подключите наушники к одному из разъемов для наушников или видеоусилителю сбоку плеера.

![](_page_24_Picture_5.jpeg)

#### **6.2.2 Телевизор AV out**

![](_page_25_Figure_1.jpeg)

.

Проигрыватель можно подключить к телевизору для просмотра дисков DVD через разъем AV OUT.

**COMP. out**

![](_page_25_Figure_4.jpeg)

Проигрыватель можно подключить к телевизору для просмотра дисков DVD через разъем COMP. OUT.

#### 7 **Устранение неполадок**

При возникновении неполадок в работе проигрывателя дисков DVD-Video сначала просмотрите данный контрольный список. Возможно, вы что-либо упустили при работе с проигрываетлем.

**ПРЕДУПРЕЖДЕНИЕ:** Ни в коем случае не пытайтесь сапмостоятельно ремонтировать систему; это сделает гарантию недействительной.

В случае неиспpавности пеpед тем, как обpатиться в pемонтную мастеpскую, пpовеpьте пpиведенные ниже советы. Если вам не удалось устpанить неиспpавность, пpоконсультиpуйтесь с вашим дилеpом или pемонтной мастеpской.

![](_page_26_Picture_127.jpeg)

![](_page_27_Picture_150.jpeg)

![](_page_28_Picture_138.jpeg)

Если это не помогло, поверните проигрыватель лотком вниз; мягко потрясите проигрыватель до извлечения диска.

#### 8 Технические данные

![](_page_28_Picture_139.jpeg)

**Компания PHILIPS оставдяет за собой право изменять конструкцию и спецификации изделия без предварительного уведомления. Модификации, не разрешенные производителем, могут привести к лишению пользователей права на использование данного устройства. Все права сохранены.**

# **Информаци1я об авторских правах**

Изготовление без специального разрешения копий материала, защищенного от копирования, включая компьютерные программы, файлы, распространение данных и звукозаписи, может рассматриваться в качестве нарушения авторских прав и преследоваться по уголовному законодательству. Оборудование не должно использоваться в таких целях.

# **Утилизация отслужившего оборудования**

![](_page_29_Picture_4.jpeg)

Данное изделие сконструировано и изготовлено из высококачественных материалов и компонентов, которые подлежат переработке и вторичному использованию.

Если изделие маркировано значком с изображением перечеркнутого мусорного бака на колесах, это

означает, что изделие соответствует директиве Европейского Союза и Совета 2002/96/EC

Для утилизации электрических и электронных изделий необходимы сведения о местной отдельной системе сбора отходов.

Действуйте в соответствии с местным законодательством и не выбрасывайте отслужившие изделия в бытовой мусор.

Правильная утилизация отслужившего оборудования поможет предотвратить возможное вредное воздействие на окружающую среду и здоровье человека.

![](_page_30_Picture_0.jpeg)

![](_page_30_Picture_1.jpeg)

Specifications are subject to change without notice. Trademarks are the property of Koninklijke Philips Electronics N.V. or their respective owners 2006 © Koninklijke Philips Electronics N.V. All rights reserved.

![](_page_30_Picture_3.jpeg)

Printed in China wk7413